## Things you will need to join Homenetmen Shant Chapter

You will need a color portrait photo of the member – similar to a school photo (no sunglasses or hats).

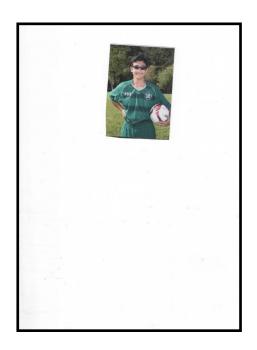

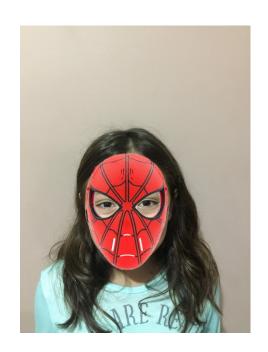

Image on left is not acceptable, it is a scan of the whole page area instead of just the picture area. The subject's head is too small proportionately to the picture. The background is not bright nor clear. Most important subject has sunglasses.

Image on right is perfect for submission. No glasses, bright background and subject's head size is perfect for printing ID cards.

This image will be used for the member ID card, do not use copy of driver license or passport photo. If you don't' have one we can take a picture in our office.

A copy of the member's birth certificate (preferred) or driver's license or passport for identification.

To make this process easier have both of these ready on your computer, to drag or upload them from your computer directly into the appropriate box.

If you have any questions, please call our office, (818) 248-4680, during scheduled hours.

**Step One:** Click here to create a user profile on Homenetmen.net, if you have already created a profile just login.

## New Member Application Crescenta Valley "Shant" Chapter

| Profile Sign In                                                 |                    |
|-----------------------------------------------------------------|--------------------|
| Have a profile?                                                 | No profile?        |
| Email:                                                          |                    |
| Password:                                                       |                    |
| Forgot your password?                                           |                    |
| Go Back Sign In                                                 | Create New Profile |
| Print/PDF Blank Application  Click for hard copy of application |                    |

Note: Jump to bottom of page 9 to read instructions to submit a hard copy application.

When you login you will see this message:

You may come back and complete the application later.
Please make sure first and last name is entered.

All fields are required unless designated "(optional)"

OK

Step Two: Fill in appropriate membership division and sports

# Crescenta Valley "Shant"

| Please Note                                                                                                    |                                                  |  |
|----------------------------------------------------------------------------------------------------|--------------------------------------------------|--|
| The annual membership fees: - Basketball \$275 (\$10 credit card fee) - Scouts \$275 (\$10 credit card fee) - Volleyball \$275 (\$10 credit card fee) - General \$100 (\$5 credit card fee) |                                                  |  |
| Membership                                                                                                    |                                                  |  |
| I would like to join the following divisions:                                                                                                    |                                                  |  |
|                                                                                                    | _                                                |  |
| Athletic Scouting                                                                                                    | General                                          |  |
| Please select the sport you are interested in:  Basketball Scouting  Please select the sport you are interested in:  Soccer                                                                 | <ul><li>■ General</li><li>✓ Volleyball</li></ul> |  |
| Please select the sport you are interested in:                                                                                                    |                                                  |  |

Click Next when done

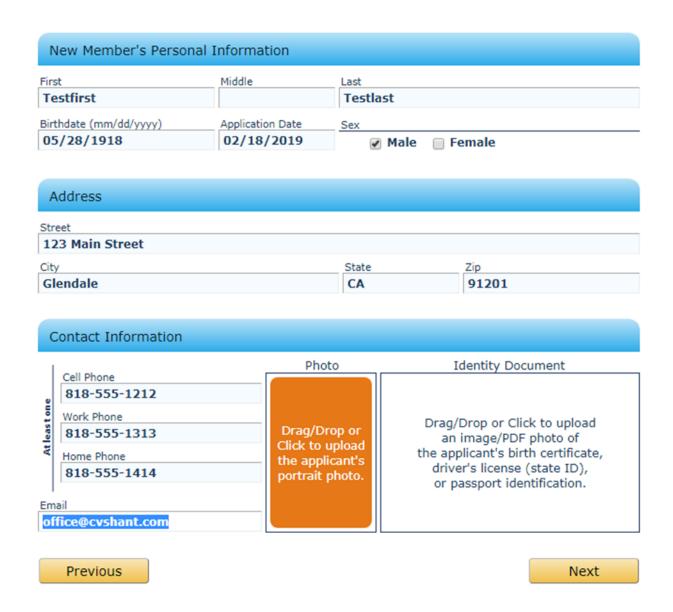

#### Fill in all fields.

For photos & identity documents, either drag them from your computer into each box or click inside the box that changes color to dark tan to see this message.

Drag and drop an image here or click on the **Browse** button

Click on the "Browse" icon to upload each seperately

Navigate to the folder that has your saved picture and birth certificate. If you clicked on the "Photo" box, upload the image, if you clicked on the "Identity Document" box, upload the birth certificate.

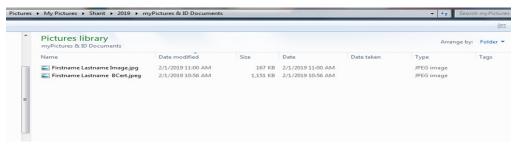

The instructions at the bottom of the picture is for either the "Crop" box or the picture.

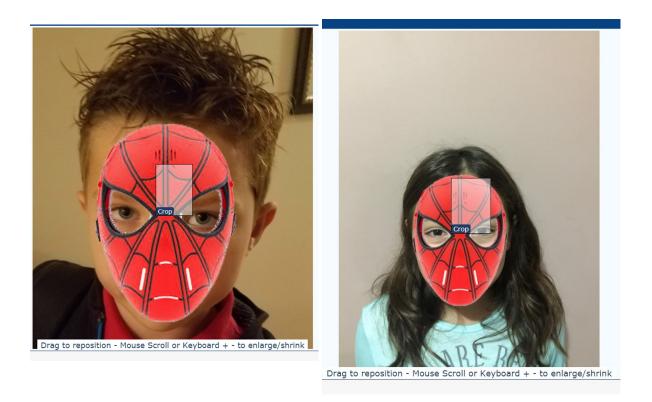

Image on the right is perfect for cropping and uploading, the one on the left has no space above the head so it must be cropped with that in mind.

Just be sure to click on the desired layer and manipulate to enclose the face, like this.

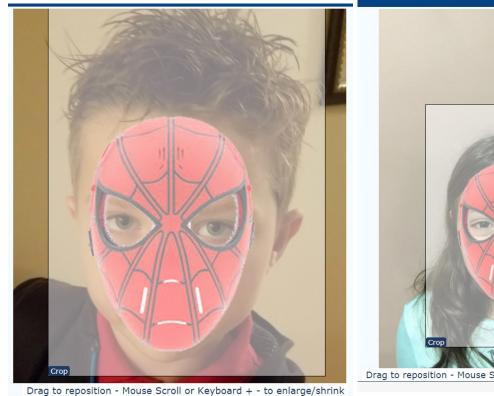

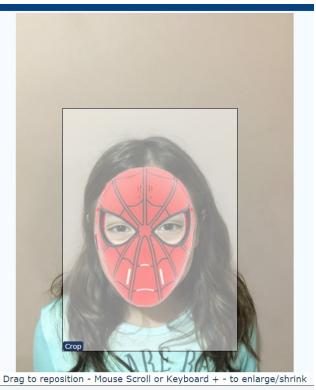

Crop it such that the face is fully visible and there is some space around the head, like passport pictures. The picture on the left, did not have much space above the head, so it was cropped to the max above the head. The other sides proportionately.

The picture on the right is cropped perfect. Don't worry about the crop size. When done, click on the "Save" button in the top right corner of the window.

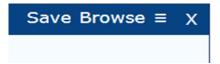

To start over, just click on the "X", to choose another picture, click on "Browse", to change brightness of picture, click on the icon with 3 horizontal lines for the "more..." menu

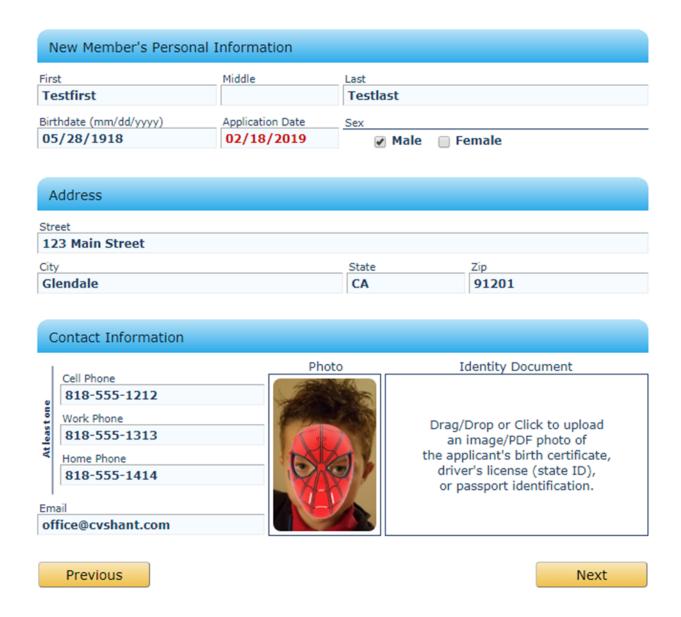

Upload your birth certificate the same way, but, without cropping it, just save it.

| Career & Education                                                               |                                          |                      |                      |                               |                    |  |  |
|----------------------------------------------------------------------------------|------------------------------------------|----------------------|----------------------|-------------------------------|--------------------|--|--|
| Career                                                                           | Occupation (Optional) <u>Why?</u> None ▼ |                      |                      | Employer Name (Optional) Why? |                    |  |  |
| Education                                                                        | High School<br>Diploma                   | Associates<br>Degree | Bachelor's<br>Degree | Master's<br>Degree            | Doctoral<br>Degree |  |  |
| Volunteer &                                                                      | orientation pro                          | gram                 |                      |                               |                    |  |  |
| Are you interested in volunteering in some way to the organization?  Why? Yes No |                                          |                      |                      |                               |                    |  |  |
| Have you completed the chapter education/orientation program?  — Yes — No        |                                          |                      |                      |                               |                    |  |  |
| Previous                                                                         |                                          |                      |                      |                               | Next               |  |  |

Enter emergency contact information.

| Emergency              | Con                | itact (Other than parents                          | ) |           |                                               |        |           |
|------------------------|--------------------|----------------------------------------------------|---|-----------|-----------------------------------------------|--------|-----------|
| Name                   | First Middle First |                                                    |   | Last Last |                                               |        |           |
|                        |                    | ationship<br>ather                                 |   |           | Sex                                           | ale    |           |
| Contact<br>Information | Min. 1 phone       | Cell Phone  818-555-1616  Work Phone  818-555-1818 |   |           | Home Phone 818-555-1717 Email gmail@gmail.com |        |           |
| Reference (            | Optio              | onal)                                              |   |           |                                               |        |           |
|                        |                    | names of Homenetme<br>eferring Member              |   |           | have referred you to th<br>Referring Member   | e orga | nization. |
| Previous               |                    |                                                    |   |           |                                               |        | Next      |

If you have any missing information, you will be asked to rectify on this page.

| Terms, Conditions and Signature                                                               |                      |                                 |  |  |  |
|-----------------------------------------------------------------------------------------------|----------------------|---------------------------------|--|--|--|
| I understand that I would like to become a Homer by the organization's rules and regulations. | netmen member and    | d promise to abide              |  |  |  |
|                                                                                               |                      | ws and Regulations<br>Documents |  |  |  |
| Oops we found some missing data. Please, click or                                             | n each box to correc | ct.                             |  |  |  |
| Applicant's Birthdate Applicant's City                                                        | Applicant's Phone    | Applicant's Sex                 |  |  |  |
| Applicant's Street Address Applicant's Zip Code                                               |                      |                                 |  |  |  |
| Chapter Educational Program Volunteer                                                         |                      |                                 |  |  |  |
| 5 Emergancy Contact's Email                                                                   |                      |                                 |  |  |  |
| Print/PDF Application                                                                         | Save for later       |                                 |  |  |  |
| Previous                                                                                      |                      |                                 |  |  |  |

When done with no errors just check the "I agree" box and enter your name as a signature and click on "Submit" button.

| Terms, Conditions and Signature                                                                                                    |                                                                                           |  |  |  |  |
|----------------------------------------------------------------------------------------------------|-------------------------------------------------------------------------------------------|--|--|--|--|
| I understand that I would like to become a Homenetmen member and promise to abide by the organization's rules and regulations.                                                                                             |                                                                                           |  |  |  |  |
|                                                                                                    | Homenetmen Bylaws and Regulations<br>Additional Documents                                 |  |  |  |  |
| Congratulations, all fields appear valid.                                                                                                    |                                                                                           |  |  |  |  |
| ■ I agree that I have reviewed Homenetmen's bylaws certify that: 1) I am 18 years or older; 2) I am the au 3) All of the information that I have provided in this agare true, complete, and correct to the best of my know | uthorized person to create this application;<br>pplication and any accompanying documents |  |  |  |  |
| Print/PDF Application                                                                                                    | Save for later                                                                            |  |  |  |  |
| Previous                                                                                                    |                                                                                           |  |  |  |  |

Click on "Print/PDF Application" to print your application and submit hard copy to our office.

Below is a summary of your current application(s).

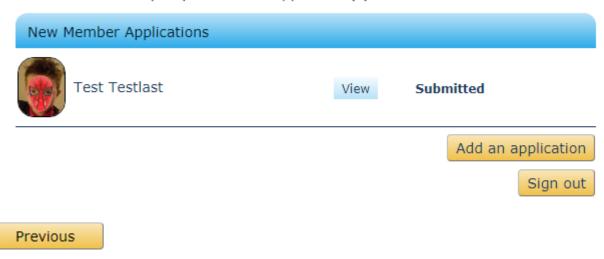

MISSION ACCOMPLISHED

Click <a href="here">here</a> to start your application online
Or

Copy and paste the URL below in your browser address:

https://www.homenetmen.net/#newMembApp=E=http://cvshant.com/becoming-a-member/

You have a choice, either complete the whole process online, or "Print PDF" and complete the form, or fill in the information online and at the end click on the "Print/PDF Application" and submit a hard copy to our office together with a birth certificate and a passport style photo if you have one, otherwise, we can take one in our office.

Print/PDF Application

Save for later

#### New Member Application

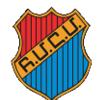

Chapter and Division

## Անդամագրութեան Դիմումնագիր New Member Application

Member Number

For Office Use

Homenetmen Western USA Region

2324 Colorado, Los Angeles, CA 90041 • Tel: (323) 344-4300 • Fax: (323) 344-0438 • www.homenetmen.net

. Զայ Մարմնակրթական Ընդհանուր Միութիւն, Արեւմտեան Միացեալ Նահանգներու Շրջան Page 1 of 2

| Name of the chapter that you are applying to: Crescenta Valley "Shant"                    |               |                 |                      |                   |                      |                  |
|-------------------------------------------------------------------------------------------|---------------|-----------------|----------------------|-------------------|----------------------|------------------|
| Which division would you like to join:  ■ Athletic □ Scouting □ General                   |               |                 |                      |                   |                      |                  |
| If athletic, please select the sport you are interested in:  Basketball Soccer Volleyball |               |                 |                      |                   |                      |                  |
| Have you previously bee                                                                   | en a Homenetm | en member?      | Yes No               | Where?            |                      |                  |
| New Member's Pers                                                                         | onal Informa  | ation           |                      |                   |                      |                  |
| Test Name                                                                                 | Middle Name   | Testlast        |                      | Last Name         | 02/18/2019           | Application Date |
| 123 Main Street Male                                                                      |               |                 |                      |                   | Sex                  |                  |
| Glendale                                                                                  | City          | <b>CA</b> State | 91201                | Zip Code          | 01/01/1915           | Birthdate        |
| 818-555-1212 Cell N                                                                       | o.            | Work No.        |                      | Home No.          | office@cvsha         | nt.com Email     |
| Current School Name                                                                       |               |                 | Associates<br>Degree | Bachelor's Degree | s Master's<br>Degree | Doctoral Degree  |
|                                                                                           |               | * Occupation    |                      |                   |                      | ** Employer Name |

If applicant is under 18, at least one parent's information is required.